## How to disable microsoft security essentials firewall

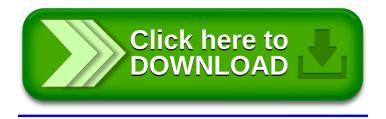